## **Autodesk Revit Architecture Training classes in London**

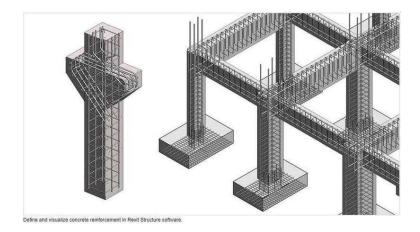

Location London, London https://www.freeadsz.co.uk/x-589668-z

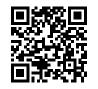

Call us on 07970325184 079703251...(click to reveal full phone number) Real Animation works open 7 Days Autodesk Revit Architecture • Autodesk Revit Architecture Interface • Interface, Properties Palette, Project Browser • Status Bar, View Control Bar • View Cube, Options Bar • Interface Workflow, Simple Layoutg • Filter, Mirror, and Trim/Extend • Adjusting Datums, Changing Element Types • Modifying Tools, Using Dimensions for Modifying Designs • Aligning Elements, Rotating, Grouping, and Arraying • Copying and Group Editing Walls and Curtain Walls • Understanding Wall Types and Parameters • Basic, Stacked, Curtain Walls • Wall Configurations, Sketching Walls, Picking Walls • Hosting Elements in Walls • Instance Parameters, Editing Profiles • Attaching and Detaching the Top and Base • Modifying Curtain Walls • Editing the Elevation Profile • Adding and Modifying Grids and Mullions • Unpinning and Toggling Mullions Floors, Roofs, and Ceilings • Creating Floors, Sketching, Boundary • Creating Sloped Arrows and Floors • Creating Sloped Floors via Shape Editing • Creating Openings by Sketching • Creating Openings with Shafts • Picking Walls, Laying Out Roofs • Creating Extruded Roofs • Adding Ceilings, Creating Automatic Ceilings • Sketching Ceilings • Adding Lights and Rotating the Grid • Changing the Ceiling Stairs, Ramps, and Railings • Creating Stair Configurations, Generic Railings • Creating Stair Configurations, Generic Railings Creating Design Stair, a Straight-Run Stair with Landing • Setting the Host Function for Railings • Designing Ramps, Creating a Straight-Run Ramp • Editing Boundary Conditions • Building Railings for Level and Sloped Conditions • Using the Set Host Function, Editing the Top Rail Adding Families • Assigning Families to Categories • Working with System Families and Component Families • Using Hosted Families, Using Face-Based Families Modifying Families • Editing View Display and Detail Level • View Scale and Detail Level • Editing the Family Category • Editing the Insertion Point • Modifying

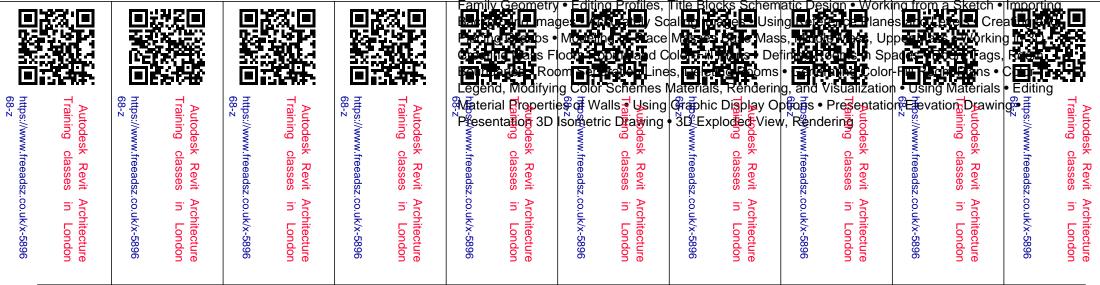